, tushu007.com

# <<After Effects CS4 >>

书名:<<After Effects CS4 影视后期制作实用教程>>

- 13 ISBN 9787561233818
- 10 ISBN 7561233817

出版时间:2012-7

页数:291

PDF

更多资源请访问:http://www.tushu007.com

# <<After Effects CS4 >>

## , tushu007.com

 《高等学校"十二五"计算机规划教材:After Effects CS4影视后期制作实用教程》主要内容包 After Effects CS4 and the MASK

a wave was a set of the After Effects CS4

 $\frac{1}{2}$   $\frac{1}{2}$   $\frac{1}{2}$ 

After Effects CS4

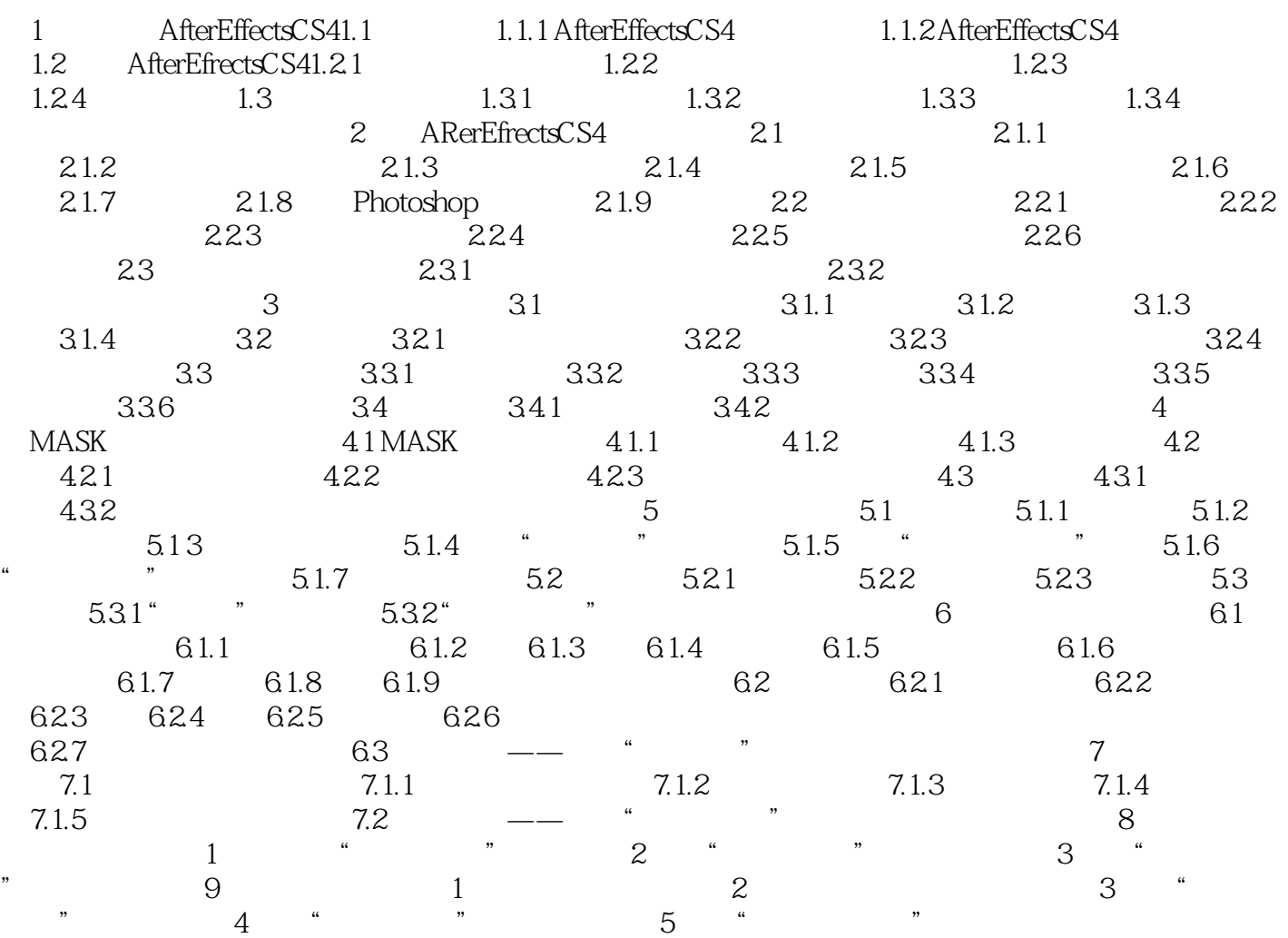

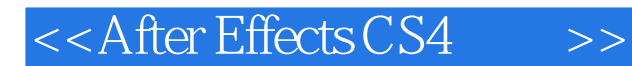

## , tushu007.com

《高等学校"十二五"计算机规划教材:After Effects CS4影视后期制作实用教程》这是一本写给

After Effects CS4 After Effects CS4 After Effects CS4

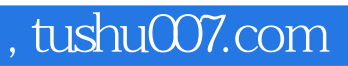

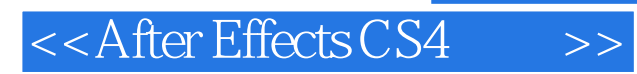

本站所提供下载的PDF图书仅提供预览和简介,请支持正版图书。

更多资源请访问:http://www.tushu007.com